# **Zeitgemässe Methoden in der Verwaltung eines gemeinnützigen Wohnbauträgers**

Autor(en): **[s.n.]**

Objekttyp: **Article**

Zeitschrift: **Wohnen**

Band (Jahr): **60 (1985)**

Heft 5

PDF erstellt am: **27.06.2024**

Persistenter Link: <https://doi.org/10.5169/seals-105373>

### **Nutzungsbedingungen**

Die ETH-Bibliothek ist Anbieterin der digitalisierten Zeitschriften. Sie besitzt keine Urheberrechte an den Inhalten der Zeitschriften. Die Rechte liegen in der Regel bei den Herausgebern. Die auf der Plattform e-periodica veröffentlichten Dokumente stehen für nicht-kommerzielle Zwecke in Lehre und Forschung sowie für die private Nutzung frei zur Verfügung. Einzelne Dateien oder Ausdrucke aus diesem Angebot können zusammen mit diesen Nutzungsbedingungen und den korrekten Herkunftsbezeichnungen weitergegeben werden.

Das Veröffentlichen von Bildern in Print- und Online-Publikationen ist nur mit vorheriger Genehmigung der Rechteinhaber erlaubt. Die systematische Speicherung von Teilen des elektronischen Angebots auf anderen Servern bedarf ebenfalls des schriftlichen Einverständnisses der Rechteinhaber.

### **Haftungsausschluss**

Alle Angaben erfolgen ohne Gewähr für Vollständigkeit oder Richtigkeit. Es wird keine Haftung übernommen für Schäden durch die Verwendung von Informationen aus diesem Online-Angebot oder durch das Fehlen von Informationen. Dies gilt auch für Inhalte Dritter, die über dieses Angebot zugänglich sind.

Ein Dienst der ETH-Bibliothek ETH Zürich, Rämistrasse 101, 8092 Zürich, Schweiz, www.library.ethz.ch

## **http://www.e-periodica.ch**

# Verein für Wohnungshilfe St. Gallen Zeitgemässe Methoden in der Verwaltung eines gemeinnützigen Wohnbauträgers

Über Fluch oder Segen im Einsatz von Computern wurden schon viele Worte verloren. Was anfänglich eher nach «Fluch» aussah (oftmals zu Recht), scheint sich doch langsam in einen Segen zu verwandeln. So jedenfalls ging es dem gemeinnützigen Verein für Wohnungshilfe St. Gallen. Diese Organisation schied sich vor einiger Zeit und nach längeren Abklärungen für den Einsatz eines Personalcomputers mit einer branchenspezifischen Software-Lösung. Der folgende Artikel berichtet über den Werdegang dieser Computerlösung und stellt wesentliche Teile der heute ausgereiften Programme, die durch die Minibit AG in Obfelden hergestellt wurden, vor.

#### Geschichte des Vereins

1953 führte die damals vorhandene Wohnungsnot zur Gründung. Alle glieder waren praktisch mit dem Vorstand identisch, was die Willensbildung vereinfachte und auch heute noch der Fall ist. Mieter können nicht Vereinsmitglieder sein. Ein leistungsfähiger, aus Fachleuten verschiedener Richtungen gebildeter Ausschuss ist für die schäftsleitung, den Unterhalt, die Verwaltung und die Vermietung zuständig.

#### Liegenschaftsbesitz

Dieser ist von anfänglich (1954) <sup>15</sup> Reihen-Einfamilienhäusern für kinderreiche Familien auf heute acht Siedlunmit 166 Wohnungen angewachsen. Dazu gehören die Reihenhäuser sowie Wohnblöcke mit Familien- und wohnungen.

#### Organisation des Rechnungswesens

Von einer ursprünglich handschriftli-Buchhaltung wurde mit dem Wachstum des Vereins die Verarbeitung auf eine Schreibmaschine mit zugsvorrichtung umgestellt. Damit wurden zwar die Schreibvorgänge rationaliaber die Konti nicht saldiert. Der Ablauf war also durch Mehrfacherfassung bei Verbuchung und Abschluss geprägt. Zudem war der Aufwand mit acht Liegenschaften und 166 Wohnungen wesentlich angewachsen. Daher entschloss sich der Vorstand für den Einsatz eines Klein-Computers.

#### Verarbeitung mittels Klein-Computer-System

Nach Abklärungen fiel die Wahl auf ein System der Marke Hewlett Packard mit der Bezeichnung HP-120. Das stem ist ausgerüstet mit:

- Bildschirm,
- Schweizer Schreibmaschinentastatur,
- <sup>2</sup> Floppy-Stationen für Disketten mit je 280 kB Kapazität (280000 Zeichen),
- Zentraleinheit (Rechner) mit Betriebsystem CP/M.

Für den Drucker fiel die Wahl auf nen Schnelldrucker der Marke Epson. Mit diesem Drucker war sichergestellt, dass die verschiedenen Listen und Journale ohne lange Wartezeiten verfügbar werden.

Die Geräte sind für den täglichen, professionellen Einsatz konzipiert. Ein Hobby-Gerät (Home-Computer) stand von Anfang an nicht zur Diskussion. dem bürgte die lokale HP-Vertretung für einen einwandfreien Service.

Mit der Wahl der Hardware war das Problem natürlich noch lange nicht löst. Der eigentliche wichtige Teil, die Software, war in der gewünschten Form auf dem Markt nicht erhältlich und musste zum grossen Teil zuerst hergewerden, was natürlich den riesigen Vorteil mit sich brachte, dass während der Entwicklungszeit auf die Besonderheiten des Vereins Rücksicht genommen werden konnte.

Mit der Programmierung der Lösung wurde die Minibit AG in Obfelden auftragt, welche mit der Herstellung von kommerziellen Standard- und chenprogrammen der Marke unisoft einen ausgezeichneten Ruf erworben hat. Es zeigte sich rasch, dass sich Billiglösungen nicht lohnen würden. Aber die Entwicklungskosten lassen sich heute ohne weiteres rechtfertigen. Das ware-Haus nahm den erteilten Auftrag nämlich auch nach der Ablieferung der Programme ernst. Die Unterstützung während der Einführungsphase war sehr gut und wurde sogar ausserhalb der rozeit aufrechterhalten.

Per I.Januar 1984 wurde die ganze Verarbeitung auf dem Computer aufgenommen. Voraus ging ein Parallelbetrieb von etwa einem Monat zur Gewöhnung an das neue System und zum Ausmerzen von Kinderkrankheiten.

Nach einem Jahr stand fest, dass sich die Einführung der EDV gelohnt hat. Das System läuft einwandfrei, und es werden heute folgende Arbeiten damit ausgeführt:

- Mieterbuchhaltung,
- Heizabrechnung,
- Finanzbuchhaltung,
- Jahresabschluss,
- Textverarbeitung,
- Druck von Listen und Klebeadressen sowie
- Drucken von Einzahlungsscheinen.

Die gehegten Erwartungen werden vollständig erfüllt.

#### Aufbau der Lösung

Das gesamte Paket, das heute unter dem Namen UNIMIET bereits von ähnlich gelagerten Verwaltungen wie Wohn-<br>baugenossenschaften, Mietvereinen, baugenossenschaften, Mietinkassobüros und Treuhändern gesetzt wird, besteht aus den folgenden Komponenten:

- Mieterbuchhaltung (MIETER). Auf diese wird detailliert eingegangen.
- Finanzbuchhaltung (FIBU) und
- Textverarbeitung (OFFSYS).

#### Mieterbuchhaltung

Sie wurde mit der Idee konzipiert, mit 10% Aufwand 90% der anfallenden bleme zu erledigen. Mit den heute üblichen Doppelfloppy-Anlagen  $(2 \times 320)$ kB) bewältigt die Mieterbuchhaltung wa 250 Mieter, 100 Liegenschaften, 200 Buchungstexte und <sup>14</sup> Zahlungen pro Mieter. Eine Harddisk-Anlage bietet türlich entsprechend mehr Kapazität.

Im Paket integriert ist eine ausgedehn-Adressverwaltung. Diese enthält die spezifischen Daten der Mieter wie:

Kurzname Mietnummer Name Strasse PLZ/Ort Mietbeginn Mietende Miete (alte und aktuelle Miete) Heizkosten (alte und aktuelle Kosten) Heizkostenanteil Saldo und Differenzen Ansprache (Sehr geehrte) Kennzeichen

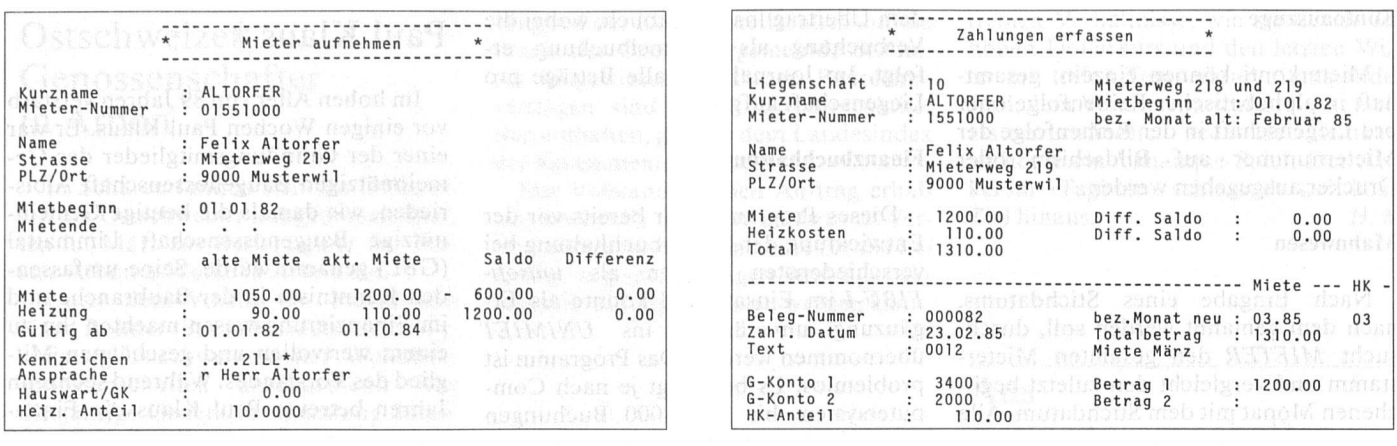

Die Bildschirmmaske. Die Daten des Mieters werden erfasst. Diefertig erfasste Zahlung unmittelbar vor dem Verbuchen.

Das «Kennzeichen» erlaubt es, jede Mieteradresse in einem weiten Rahmen nach eigenen Wünschen zu markieren. Mittels einer sehr mächtigen Auswahlund Sortierhilfe können daraus beliebige Auswahlen von spezifischen Gruppen von Mietern gemacht werden, wie z.B. Mieterlisten, Etiketten, Karteikarten oder auch eine Liste all derjenigen, die sich durch eine schlechte Zahlungsmoral auszeichnen. Verschiedenste Selektionsmöglichkeiten erlauben ausserdem das Erstellen von Listen nach schaften, Orten usw.

#### Mieter-Erfassung

Die Mieteradressen werden am schirm erfasst und anschliessend abgespeichert (Abb. 1). Der Mieter ist dann jederzeit über die Mieternummer oder den Namen schnell abrufbar. Damit sind alle Daten über jeden Mieter auf nen Blick einsehbar. Alle Adressen oder Untergruppen davon können mit der Textverarbeitung weiterverarbeitet wer-(Rundschreiben, Orientierungen usw.).

#### Mutationen

Mutationen innerhalb der Adresse können sehr einfach und rationell nommen werden. Die betreffende Adresse wird via Nummer oder Kurzname auf den Bildschirm geholt, die Mutawird vorgenommen und die Adresse wieder abgelegt. Angaben über das terkonto sind selbstverständlich vor versehentlichem Mutieren geschützt.

#### Erfassen und Verbuchen der Zahlungen

Dieser Ablauf erfolgt zweistufig. Im ersten Schritt werden die Zahlungen fasst, im zweiten werden sie verbucht und das Journal gedruckt. Da dieser Vorgang einer der wichtigsten bei der Arbeit mit MIETER ist, wurde beson-Wert auf einen optimalen Ablauf gelegt. Nachdem der Mieter aufgerufen wurde, wird die Normalbuchung (Miete

und Heizkosten) vorgeschlagen und nach Quittierung ausgeführt. Bei Miedie gleichzeitig auch Hauswart sind, erfolgt die Aufteilung in zwei Sollkonti automatisch. Die normale Aufteilung von Miete und Heizung erfolgt ebenfalls automatisch. Die vorgeschla-Normalbuchung kann aber auch übersteuert werden, und zwar auf:

- bezahlt. Betrag (auch Negativbeträge),
- Gegenkonto,
- Aufteil, des Betrages (Soll + Haben),
- letzter voll verbuchter Monat,
- Valuta,
- Belegnummer sowie
- neuer Differenzsaldo.

MIETER erlaubt es, bis zu 200 chungstexte abzuspeichern. Diese könbei der Zahlungserfassung jeweils per Nummer abgerufen werden, was die Arbeit noch erheblich beschleunigt.

#### Listen und Einzahlungsscheine

Eine Mieterliste mit Saldierung auf Termin ermöglicht die Erfolgsrechnung pro Liegenschaft und bildet die Basis für die nötigen transitorischen Buchungen. Darauf werden die ausstehenden und vorausbezahlten Mieten und Heizko-

Beispiel für eine Saldoliste

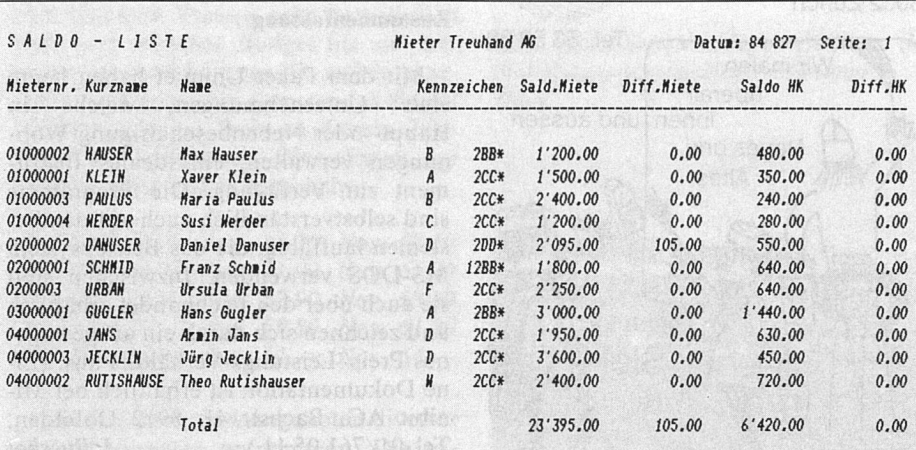

stenanteile per Termin gerechnet und ausgewiesen.

Auch der Druck der Einzahlungsscheine ist sehr flexibel. Für eine beliebi-Auswahl der Mieter stehen folgende Möglichkeiten offen:

- Druck mit oder ohne Mietzins.
- Anzahl der Scheine pro Mieter,
- mit oder ohne Aufdruck der Monate sowie
- Wahl des Startmonats.

#### Heizkostenabrechnung

Diese erfolgt unabhängig von den natlichen Zahlungen. Eine Abrechnung wird jeweils für eine Liegenschaft stellt. MIETER berechnet anhand der eingegebenen Gesamtkosten und dem Heizkostenanteil des entsprechenden Mieters die effektiven Heizkosten, trägt diese in das Mieterkonto ein und rücksichtigt den Differenzbetrag für die nächste fällige Miete. Die Resultate der Abrechnung können über die Textverarbeitung in einen individuellen Brief gefasst werden. Die prozentualen monatlichen Heizkostenanteile führt MIETER in einer separaten Tabelle.

#### Kontoauszüge

Mieterkonti können einzeln, gesamthaft in alphabetischer Reihenfolge oder pro Liegenschaft in der Reihenfolge der Mieternummer auf Bildschirm oder Drucker ausgegeben werden.

#### Mahnwesen

Nach Eingabe eines Stichdatums, nach dem gemahnt werden soll, durchsucht MIETER den gesamten Mieterstamm und vergleicht den zuletzt beglichenen Monat mit dem Stichdatum. Alle Mieter, bei denen dieser Monat nicht ausgeglichen ist, erhalten eine Mahnung über den noch ausstehenden Betrag, sei dies die ganze Miete, nur eine Teilmiete oder gar noch ein Ausstand des Vormo-Der jeweilige Mahntext wird in der Textverarbeitung fest abgespeichert. Die individuellen Daten werden beim Ausdrucken automatisch eingesetzt.

#### Einlagen und Kautionen

Diese werden im Hauptbuch (FIBU-I) geführt, indem pro Mieter und Einlage ein Konto geführt wird. Die jährlichen Zinsabrechnungen erfolgen mit Hilfe der Saldolisten über die Textverarbeitung.

#### Erfolgsrechnung pro Liegenschaft

Diese wird mit Hilfe von Vorlagen in der Textverarbeitung und der Saldoliste bzw. den Kontoauszügen erstellt.

#### Verbindung zum Hauptbuch

Beim definitiven Verbuchen wird ein Zahlungsjournal gedruckt. Dies dient

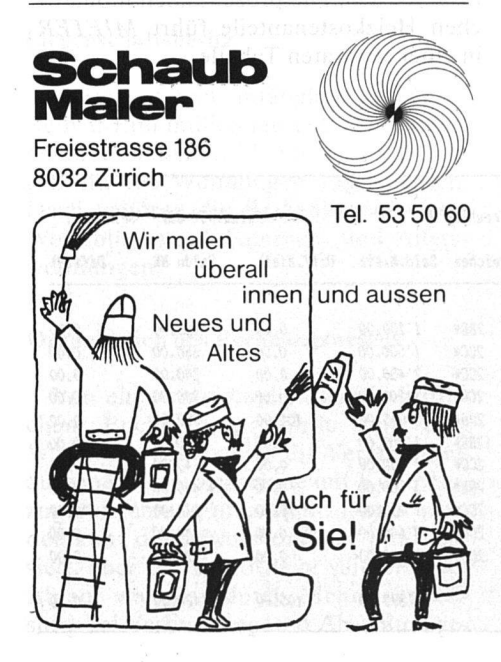

dem Übertrag ins Hauptbuch, wobei die Verbuchung als Sammelbuchung folgt. Im Journal sind alle Beträge pro Liegenschaft aufgeteilt.

#### Finanzbuchhaltung

Dieses Programm war bereits vor der Entwicklung der Mieterbuchhaltung bei verschiedensten Firmen als unisoft-FIBU-I im Einsatz und konnte als Ergänzung unverändert ins UNIMIET übernommen werden. Das Programm ist problemlos. Es bewältigt je nach putersystem bis zu 25000 Buchungen mit (fast) beliebig vielen Konten. Vom Aufbau her genügt es vollauf den derungen an eine professionelle Finanzbuchhaltung.

#### Textverarbeitung

Auch hier konnte auf das längst währte Programm unisoft-OFFSYS der Minibit zurückgegriffen werden. Als notwendige Ergänzung zur Mieterbuchhaltung dient es dazu, jegliche Texte in optimaler Weise zu erfassen, abzuspeichern, zu überarbeiten und auszudrukken. Da dieses Textprogramm mit der gentlichen Mieterbuchhaltung verknüpft wurde, lassen sich Rundschrei-Abrechnungen und Mahnungen an die Mieter vollautomatisch ausdrucken. Auch die übliche Schreibarbeit und respondenz kann natürlich unabhängig von der Mieterbuchhaltung damit erledigt werden.

#### Dokumentation

Was wäre selbst das beste Programm ohne zuverlässige und verständliche leitung? Bei der Programmdokumentawurde deshalb diesen Kriterien grösste Aufmerksamkeit gewidmet. Die gesamte Anleitung ist in deutscher Sprache erhältlich, leicht verständlich geschrieben und umfasst Erklärungen für alle Programmfunktionen. Für die dienung aller unisoft-Programme werden keinerlei Programmierkenntnisse benötigt.

#### Zusammenfassung

Mit dem Paket Unimiet haben heute viele Unternehmungen, welche in Haupt- oder Nebenbeschäftigung Wohnungen verwalten, ein ideales Instruzur Verfügung. Die Programme sind selbstverständlich auch auf den stemen lauffähig, die das Betriebsystem MS-DOS verwenden. Inzwischen sind sie auch über den Fachhandel erhältlich und zeichnen sich durch ein ausgewogenes Preis/Leistungs-Verhältnis aus. (Eine Dokumentation ist erhältlich bei Minibit AG, Bachstr. 41, 8912 Obfelden, Tel. 01/761 05 11.) J. Buschor

### Paul Klaus †

Im hohen Alter von <sup>89</sup> Jahren verstarb vor einigen Wochen Paul Klaus. Er war einer der Gründungsmitglieder der meinnützigen Baugenossenschaft Albisrieden, wie damals die heutige Gemein-Baugenossenschaft Limmattal (GBL) genannt wurde. Seine umfassenden Kenntnisse in der Baubranche und im Finanzierungswesen machten ihn zu einem wertvollen und geschätzten glied des Vorstandes. Während sechzehn Jahren betreute Paul Klaus die Finanzen, in dieser Zeit erstellte die GBL 285 Wohnungen mit einem Anlagewert von über <sup>15</sup> Mio. Franken.

1948 wurde Paul Klaus zum Präsidender GBL gewählt. Dieses Amt hatte er bis 1964, also <sup>16</sup> Jahre inne. Die GBL entwickelte sich in dieser Zeitspanne weiter, es wurden 560 neue Wohnungen gebaut mit einem Aufwand von über 37 Mio. Franken. Als 1964 Paul Klaus rücktrat, konnte er auf ein grosses Werk zurückblicken. Die Mieter schätzten ihn als einen ruhigen, bescheidenen denten, der allseits beliebt war.

#### LOGIS SUISSE SA

Wohnbaugesellschaft gesamtschweizerischer Organisationen Zürich

# Einladung

zur 12. ordentlichen Generalversammlung auf Donnerstag, 30. Mai 1985,14.30 Uhr, im Hotel Bern, Zeughausgasse 9,3015 Bern.

#### Traktanden:

- 1. Abnahme des Geschäftsberichtes und der Jahresrechnung 1984; Bericht und Antrag der Kontrollstelle
- 2. Beschlussfassung über die wendung des Rechnungsüberschusses
- 3. Entlastung der verantwortlichen Organe
- 4. Wahlen
	- 4.1 Wahl des Verwaltungsrates 4.2 Wahl der Kontrollstelle
- 5. Verschiedenes

Im Auftrag des Verwaltungsrates

der Präsident Dr. Ed. Leemann

Der Geschäftsleiter a.i. H. Germann